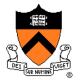

## **More on Transformations**

**COS 426** 

## **Agenda**

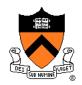

#### Grab-bag of topics related to transformations:

- General rotations
  - Euler angles
  - Rodrigues's rotation formula
- Maintaining camera transformations
  - First-person
  - Trackball
- How to transform normals

## **3D Coordinate Systems**

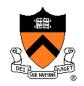

Right-handed vs. left-handed

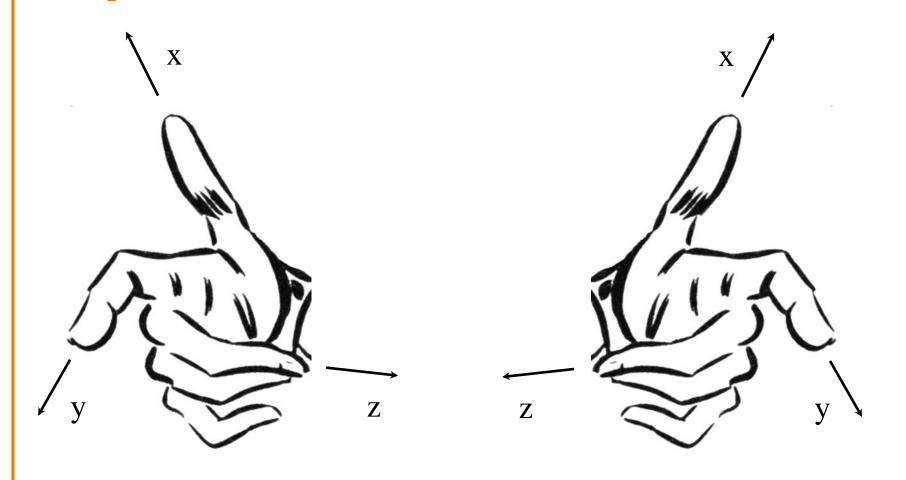

## **3D Coordinate Systems**

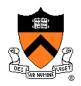

- Right-handed vs. left-handed
- Right-hand rule for rotations: positive rotation = counterclockwise rotation about axis

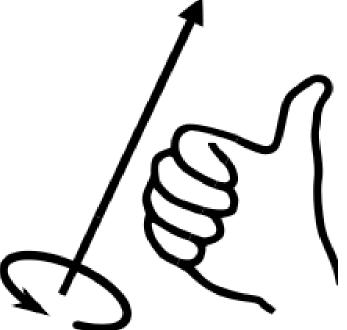

#### **General Rotations**

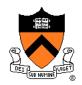

- Recall: set of rotations in 3-D is 3-dimensional
  - Rotation group SO(3)
  - Non-commutative
  - Corresponds to orthonormal 3x3 matrices with determinant = +1

 Need 3 parameters to represent a general rotation (Euler's rotation theorem)

## **Euler Angles**

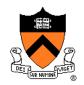

- Specify rotation by giving angles of rotation about 3 coordinate axes
- 12 possible conventions for order of axes, but one standard is Z-X-Z

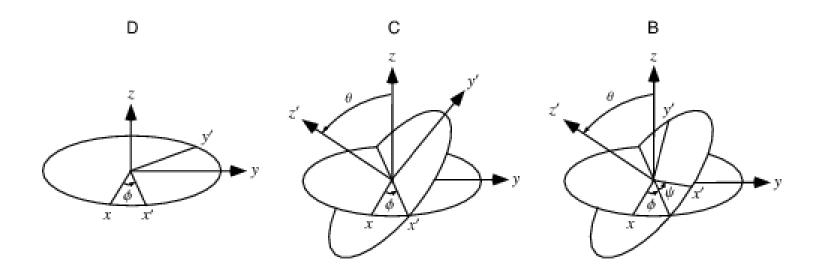

## **Euler Angles**

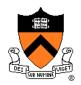

- Another popular convention: X-Y-Z
- Can be interpreted as yaw, pitch, roll of airplane

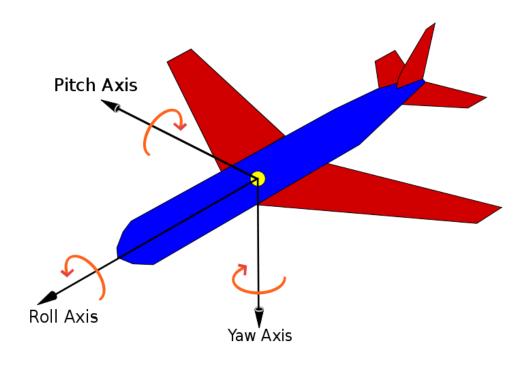

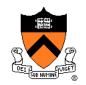

 Even more useful: rotate by an arbitrary angle (1 number) about an arbitrary axis (3 numbers, but only 2 degrees of freedom since unit-length)

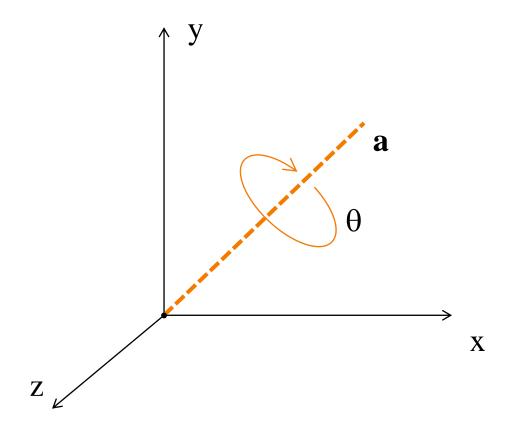

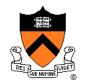

 An arbitrary point p may be decomposed into its components along and perpendicular to a

$$\mathbf{p} = \mathbf{a} (\mathbf{p} \cdot \mathbf{a}) + [\mathbf{p} - \mathbf{a} (\mathbf{p} \cdot \mathbf{a})]$$

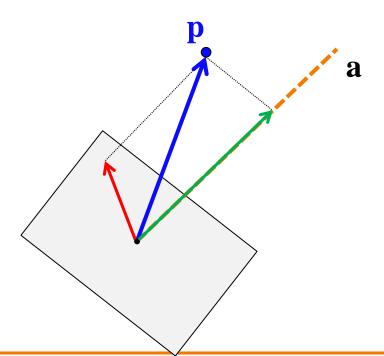

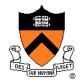

- Rotating component along a leaves it unchanged
- Rotating component perpendicular to a (call it p<sub>⊥</sub>)
  moves it to p<sub>⊥</sub>cos θ + (a × p<sub>⊥</sub>) sin θ

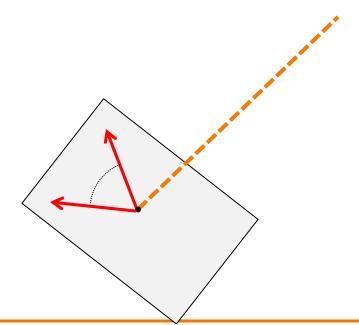

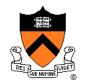

Putting it all together:

$$\mathbf{R}\mathbf{p} = \mathbf{a} \ (\mathbf{p} \cdot \mathbf{a}) + \mathbf{p}_{\perp} \cos \theta + (\mathbf{a} \times \mathbf{p}_{\perp}) \sin \theta$$
$$= \mathbf{a}\mathbf{a}^{\mathsf{T}}\mathbf{p} + (\mathbf{p} - \mathbf{a}\mathbf{a}^{\mathsf{T}}\mathbf{p}) \cos \theta + (\mathbf{a} \times \mathbf{p}) \sin \theta$$

So,

$$\mathbf{R} = \mathbf{a}\mathbf{a}^{\mathsf{T}} + (\mathbf{I} - \mathbf{a}\mathbf{a}^{\mathsf{T}})\cos\theta + [\mathbf{a}]_{\mathsf{x}}\sin\theta$$

where [a], is the "cross product matrix"

$$[\mathbf{a}]_{\times} = \begin{pmatrix} 0 & -a_z & a_y \\ a_z & 0 & -a_x \\ -a_y & a_x & 0 \end{pmatrix}$$

## Rotating One Direction into Another

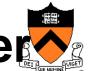

- Given two directions d<sub>1</sub>, d<sub>2</sub> (unit length), how to find transformation that rotates  $\mathbf{d}_1$  into  $\mathbf{d}_2$ ?
  - There are many such rotations!
  - Choose rotation with minimum angle
- Axis =  $\mathbf{d}_1 \times \mathbf{d}_2$
- Angle =  $acos(\mathbf{d}_1 \cdot \mathbf{d}_2)$
- More stable numerically: atan2( $|\mathbf{d}_1 \times \mathbf{d}_2|$ ,  $\mathbf{d}_1 \cdot \mathbf{d}_2$ )

## **Agenda**

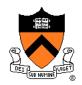

#### Grab-bag of topics related to transformations:

- General rotations
  - Euler angles
  - Rodrigues's rotation formula
- Maintaining camera transformations
  - First-person
  - Trackball
- How to transform normals

#### **Camera Coordinates**

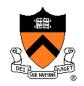

#### Canonical camera coordinate system

- Convention is right-handed (looking down –z axis)
- Convenient for projection, clipping, etc.

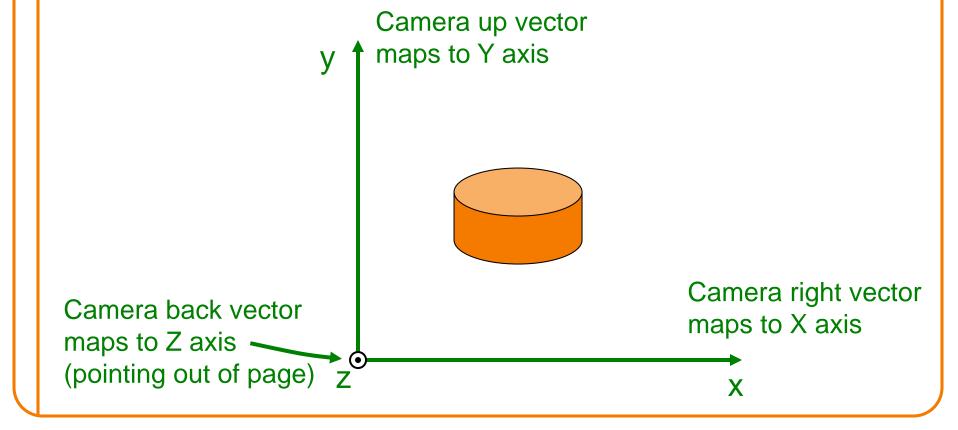

## **Viewing Transformation**

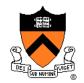

back

up

- Mapping from world to camera coordinates
  - Eye position maps to origin
  - Right vector maps to +X axis
  - Up vector maps to +Y axis
  - Back vector maps to +Z axis

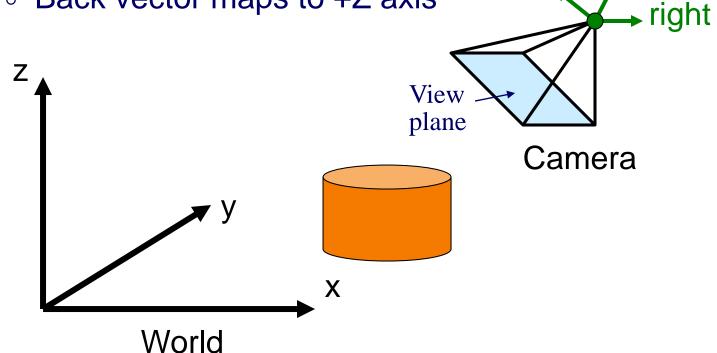

## Finding the viewing transformation

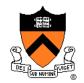

- We have the camera (in world coordinates)
- We want T taking objects from world to camera

$$p^{C} = T p^{W}$$

Trick: find T<sup>-1</sup> taking objects in camera to world

$$p^{W} = T^{-1}p^{C}$$

$$\begin{bmatrix} x' \\ y' \\ z' \\ w' \end{bmatrix} = \begin{bmatrix} a & b & c & d \\ e & f & g & h \\ i & j & k & l \\ m & n & o & p \end{bmatrix} \begin{bmatrix} x \\ y \\ z \\ w \end{bmatrix}$$

# Finding the Viewing Transformation

- Trick: map from camera coordinates to world
  - Origin maps to eye position
  - Z axis maps to Back vector
  - Y axis maps to Up vector
  - X axis maps to Right vector

$$\begin{bmatrix} x' \\ y' \\ z' \\ w' \end{bmatrix} = \begin{bmatrix} R_x & U_x & B_x & E_x \\ R_y & U_y & B_y & E_y \\ R_z & U_z & B_z & E_z \\ R_w & U_w & B_w & E_w \end{bmatrix} \begin{bmatrix} x \\ y \\ z \\ w \end{bmatrix}$$

This matrix is T<sup>-1</sup> so we invert it to get T ... easy!

# Maintaining Viewing Transformation

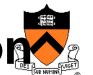

For first-person camera control, need 2 operations:

- Turn: rotate(θ, 0,1,0) in local coordinates
- Advance: translate(0, 0, -v\*∆t) in local coordinates

- Key: transformations act on local, not global coords
- To accomplish: right-multiply by translation, rotation

$$\mathbf{M}_{\text{new}} \leftarrow \mathbf{M}_{\text{old}} \mathbf{T}_{-\mathbf{v}^* \Delta \mathbf{t}, \mathbf{z}} \mathbf{R}_{\theta, \mathbf{y}}$$

## Maintaining Viewing Transformation

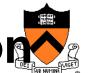

Object manipulation: "trackball" or "arcball" interface

Map mouse positions to surface of a sphere

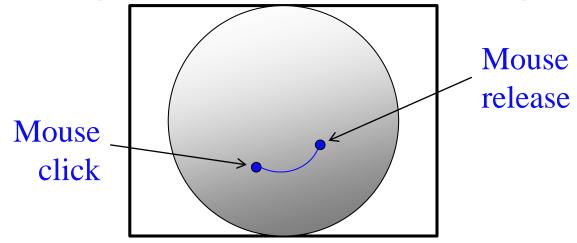

- Compute rotation axis, angle
- Apply rotation to global coords: left-multiply

$$\mathbf{M}_{\mathsf{new}} \leftarrow \mathbf{R}_{\theta,\mathsf{a}} \, \mathbf{M}_{\mathsf{old}}$$

## **Agenda**

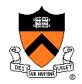

#### Grab-bag of topics related to transformations:

- General rotations
  - Euler angles
  - Rodrigues's rotation formula
- Maintaining camera transformations
  - First-person
  - Trackball
- How to transform normals

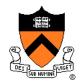

#### Normals do not transform the same way as points!

- Not affected by translation
- Not affected by shear perpendicular to the normal

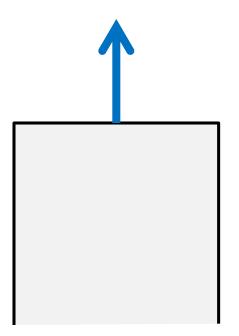

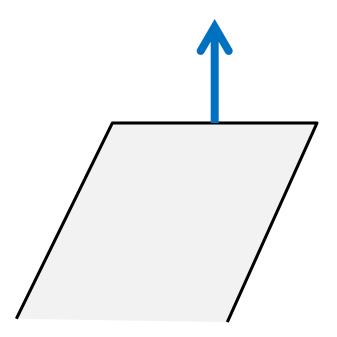

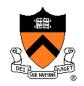

- Key insight: normal remains perpendicular to surface tangent
- Let t be a tangent vector and n be the normal

$$\mathbf{t} \cdot \mathbf{n} = 0$$
 or  $\mathbf{t}^{\mathsf{T}} \mathbf{n} = 0$ 

 If matrix M represents an affine transformation, it transforms t as

$$t o M_L t$$

where  $\mathbf{M}_{L}$  is the linear part (upper-left 3×3) of  $\mathbf{M}$ 

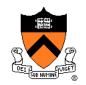

So, after transformation, want

$$(\mathbf{M_L t})^{\mathsf{T}} \mathbf{n}_{\mathsf{transformed}} = 0$$

But we know that

$$\mathbf{t}^{\mathsf{T}}\mathbf{n} = 0$$
  
 $\mathbf{t}^{\mathsf{T}}\mathbf{M}_{\mathsf{L}}^{\mathsf{T}}(\mathbf{M}_{\mathsf{L}}^{\mathsf{T}})^{-1}\mathbf{n} = 0$   
 $(\mathbf{M}_{\mathsf{L}}\mathbf{t})^{\mathsf{T}}(\mathbf{M}_{\mathsf{L}}^{\mathsf{T}})^{-1}\mathbf{n} = 0$ 

So,

$$\mathbf{n}_{\text{transformed}} = (\mathbf{M}_{L}^{T})^{-1}\mathbf{n}$$

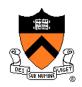

 Conclusion: normals transformed by inverse transpose of linear part of transformation

- Note that for rotations, inverse = transpose, so inverse transpose = identity
  - normals just rotated

#### **COS 426 Midterm exam**

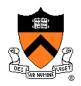

- Thursday, 3/16
- Regular time/place: 3:00-4:20, CS105
- Covers color, image processing, shape representations, but not transformations
  - Also responsible for knowing all required parts of first two programming assignments
- Closed book, no electronics, one page of notes / formulas